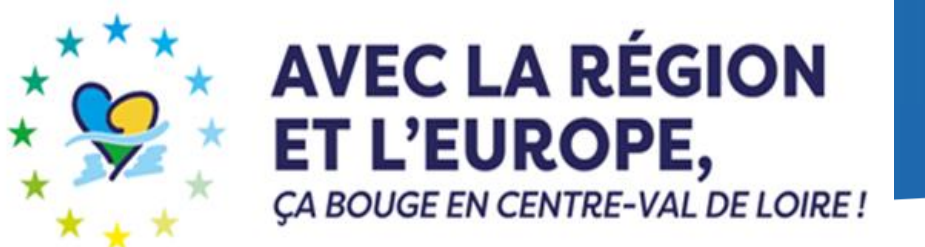

# **Pré-demande Leader Mise en œuvre de la stratégie 2023-2027**

# **Dispositif 22 du PRI Centre-Val de Loire**

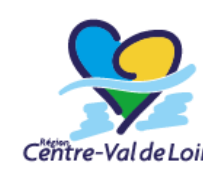

www.regioncentre-valdeloire.fr

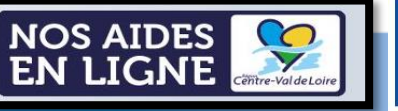

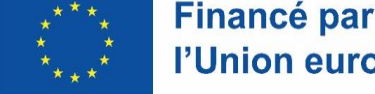

l'Union européenne

# **Présentation de l'ergonomie du portail** Renseignement du portail « Nos aides en ligne » Dispositif 22 – Pré-demande Leader Mise en œuvre de la stratégie 2023-2027

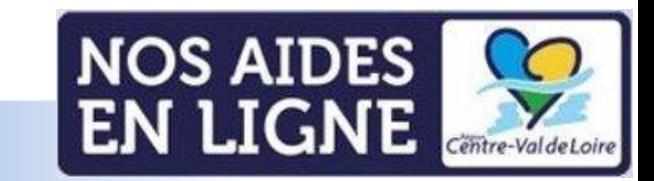

# Accès au portail via ce [lien](https://nosaidesenligneregion.centre-valdeloire.fr/aides/#/crcvl/connecte/F_FEAPRLEADER/depot/simple) Dispositif « 22\_Leader Mise en œuvre de la stratégie »

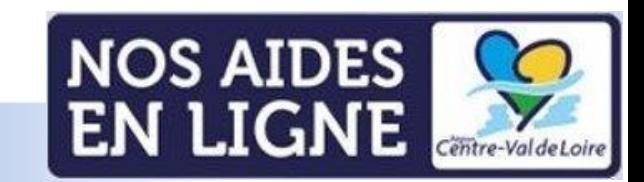

# **Informations avant de démarrer**

Sur toutes les pages, à tout moment vous pouvez vérifier à quelle étape vous êtes dans le dépôt de votre demande d'aide

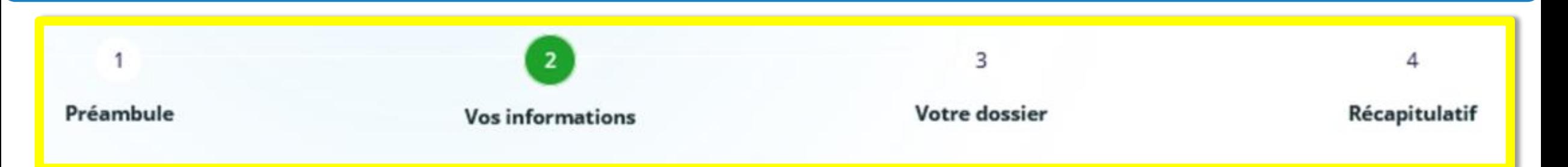

Pour sauvegarder toutes les informations déjà complétées, vous pouvez à chaque fin de page cliquer sur « Enregistrer ». En cliquant sur « Suivant » votre page sera automatiquement enregistrée et vous pourrez poursuivre votre saisie de demande d'aide

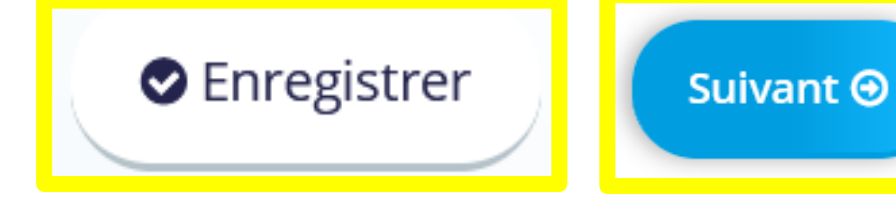

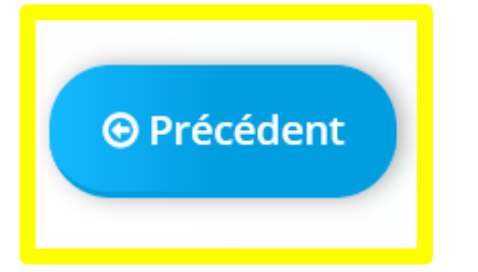

Lorsque vous avez enregistré vos informations, vous pouvez cliquer sur « Précédent » afin de vérifier ou corriger une information complétée

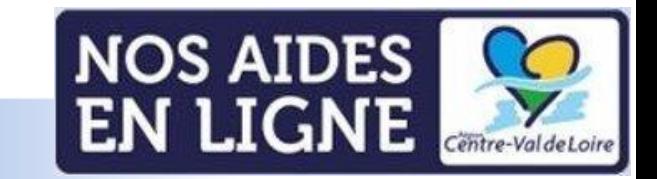

# **Informations avant de démarrer**

Possibilité de partager avec une tierce personne le dossier, la saisie restant de la responsabilité du demandeur

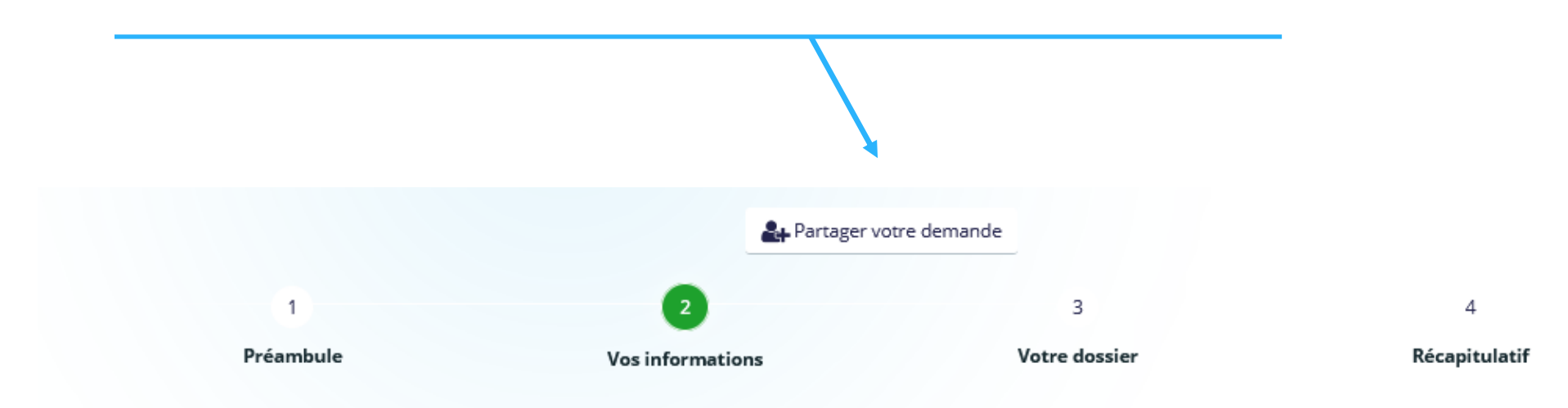

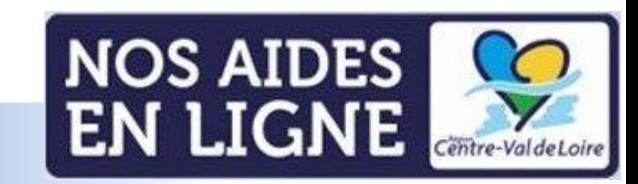

# **Informations avant de démarrer**

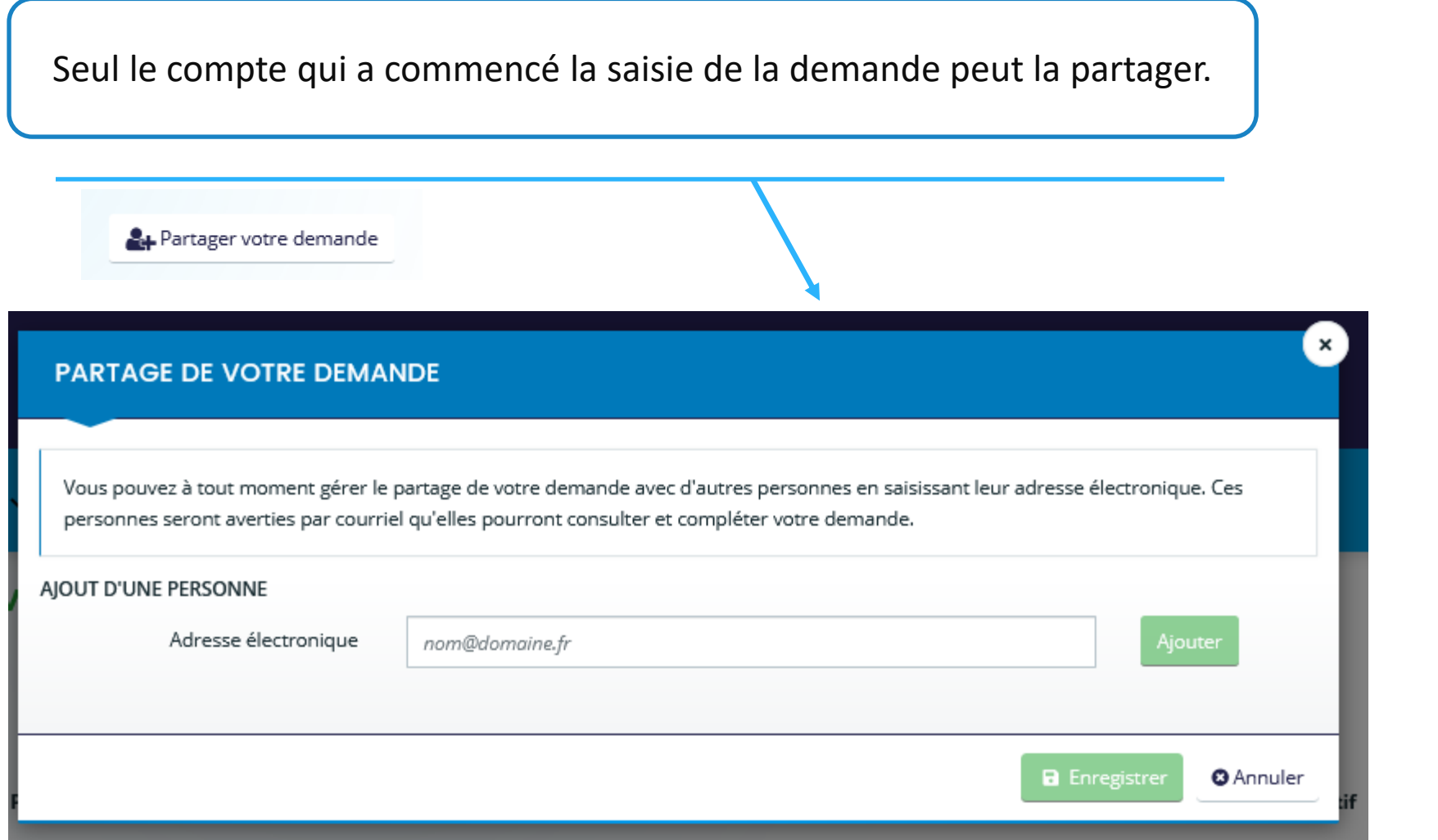

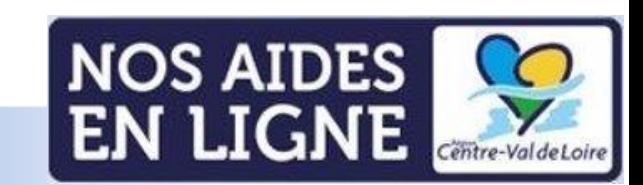

## **Accès au préambule**

## FEADER\_CVL\_7705\_22\_LEADER mise en œuvre stratégie - Pré-demande : Préambule Partager votre demande

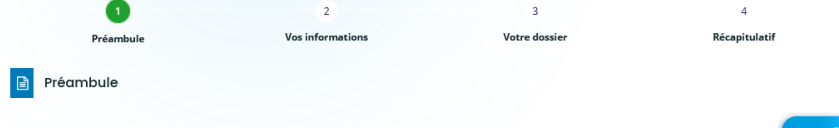

#### FEADER - Pré-demande - Dispositif 22 du PRI Centre-Val de Loire - Leader Mise en œuvre de la stratégie - 2023-2027

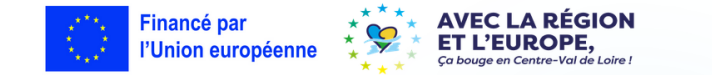

Ce téléservice permet de déposer une pré-demande d'aide avec les éléments minimum obligatoires pour obtenir un récépissé de demande d'aide. Dans les prochaines semaines vous serez invité(e) à compléter cette demande avec tous les éléments nécessaires à l'instruction complète de votre demande

Avant de compléter votre demande, vous devez obligatoirement contacter le GAL de votre territoire. Vous trouverez la liste des GAL dans le document téléchargeable ic

#### **Présentation du dispositif**

Le programme LEADER (liaison entre actions de développement de l'économie rurale) soutient des projets ayant un caractère « pilote » à destination des zones rurales, c'est-à-dire fondés sur :

- + La définition d'une stratégie locale de développement conçue pour un territoire rural infra-régional identifié au moyen d'une liste précise de communes ;
- . Un partenariat local public-privé chargé de l'élaboration et de la mise en œuvre de la stratégie de développement et rassemblé au sein du groupe d'action locale (GAL);
- · Une approche ascendante : le GAL est responsable de l'élaboration et de la mise en œuvre de la stratégie, en particulier par l'intermédiaire d'un comité de programmation ; . Une approche globale "multisectorielle", qui présente une interaction entre acteurs et projets issus de différents secteurs de l'économie des espaces ruraux ;
- + La mise en œuvre d'approches innovantes en termes de contenu et/ou de méthode ;
- · La mise en œuvre de proiets de coopération entre territoires, à l'intérieur de l'Etat membre (coopération interterritoriale) ou entre des territoires de plusieurs Etat membres ou de pays tiers (coopération transnationale) ;
- · La diffusion des projets exemplaires réalisés, notamment dans le cadre de la mise en réseau, nationale et régionale.

L'objectif de ce dispositif est de permettre le soutien aux actions de mise en œuvre des stratégies et des actions de coopération au sein des GAL sélectionnés par la Région Centre-Val de Loire pour la programmation 2023/2027. La sélection des GAL a été validée en Commission Permanente régionale du 26 mai 2023. Les 23 GAL sélectionnées en Centre-Val de Loire représente 27 territoires. Pour chaque GAL, la programmation ne peut pas débuter avant que la convention entre le GAL et la Région soit signée.

Pour rappel, le Groupe d'action locale a notamment pour tâches de :

- · Renforcer la capacité des acteurs locaux à élaborer et à mettre en œuvre des opérations ;
- · Élaborer une procédure et des critères de sélection transparents et non discriminatoires, qui évitent les conflits d'intérêts et garantissent qu'aucun groupe d'intérêt particulier ne contrôle les décisions de sélection :
- · Préparer et publier des appels à propositions ;
- · Sélectionner les opérations, déterminer le montant du soutien et soumettre les propositions à l'organisme responsable de la vérification finale de leur admissibilité avant approbation:
- · Assurer le suivi des progrès accomplis dans la réalisation des objectifs de la stratégie ;
- · Évaluer la mise en œuvre de la stratégie

Description synthétique du dispositif

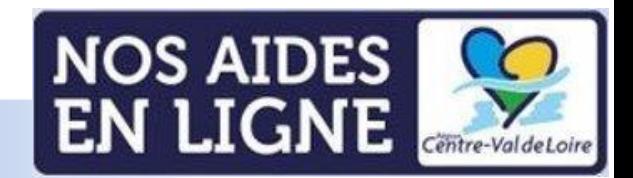

## **Accès au préambule**

#### Dans quelles conditions ?

1/ Documents à renseigner après téléchargement via les liens ci-après :

· Le formulaire de confirmation du respect des règles de la commande publique à compléter et transmettre est téléchargeable sur ce lien (Word - 4 pages - 88Ko)

2/ Documents à consulter après téléchargement via les liens ci-après :

- · Les cadres d'intervention Leader adopté en Commission Permanente Régionale du 7 juillet 2023 (CPR 23.07.12.12) sont téléchargeables sur ce lien (Pdf 20 pages 346Ko)
- · La liste des GAL retenus en Centre-Val de Loire est téléchargeable sur ce lien (Pdf 1 page 103Ko)
- · La liste des engagements du demandeur est téléchargeable sur ce lien (Pdf 1 page 140Ko)
- · La liste des pièces en appui de la demande est téléchargeable sur ce lien (Pdf 1 page 130Ko)
- · Le guide pour la saisie de la demande sur le Portail « Nos Aides en Ligne » est téléchargeable sur ce lien (Pdf 42 pages 2 889Ko)
- · Le guide du bénéficiaire FEADER 2023-2027 est téléchargeable sur ce lien (Pdf 7 pages 271Ko)
- Le tableau des sanctions FEADER 2023-2027 est téléchargeable sur ce lien (Pdf 2 pages 193 Ko)
- · La note relative au régime de réduction des aides, pénalités et sanctions FEADER 2023-2027 est téléchargeable sur ce lien (Pdf 9 pages 327 Ko)

Accès aux différents documents d'appui à la saisie et d'information

#### Ouels sont vos contacts ?

Les demandes d'aide Leader sont instruites dans les Maisons de la Région situées dans chaque département. Vous trouverez le nom de votre interlocuteur dans le tableau ci-dessous :

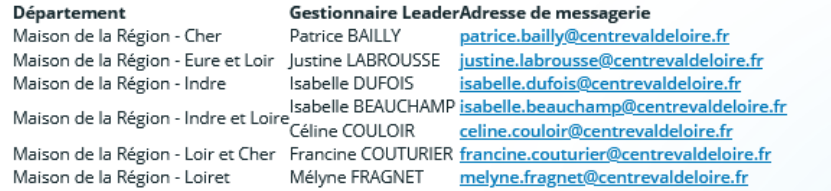

Coordonnées des instructeurs/trices dans les Maisons de la Région de chaque département

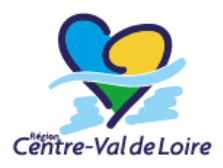

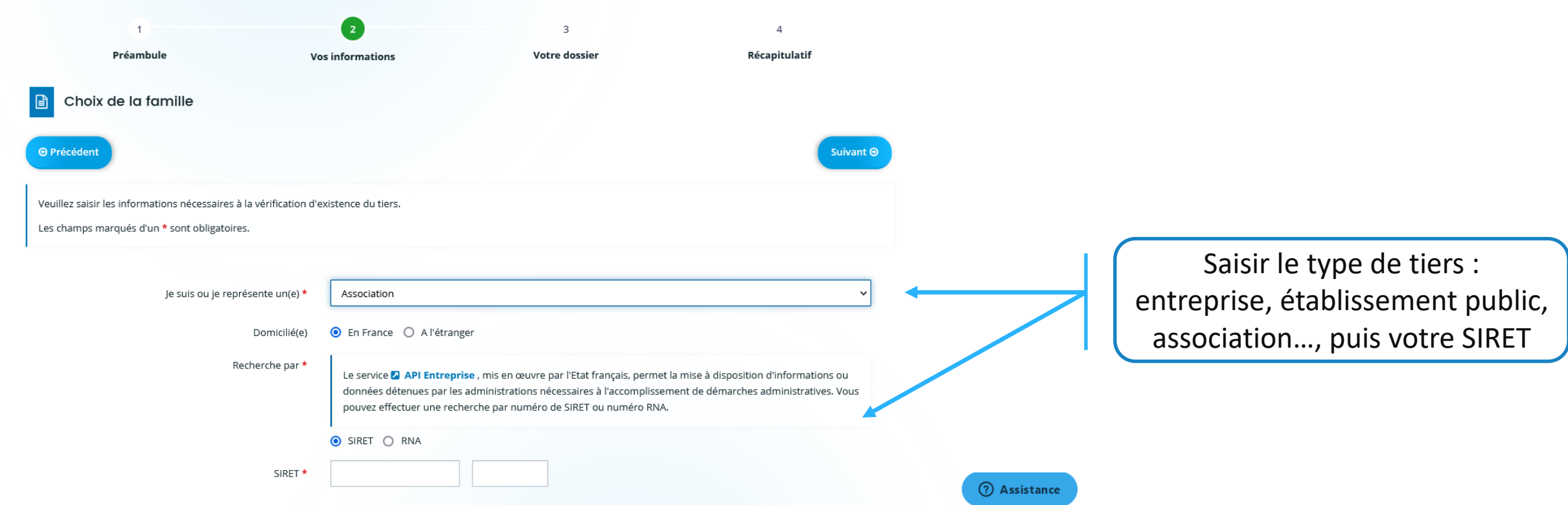

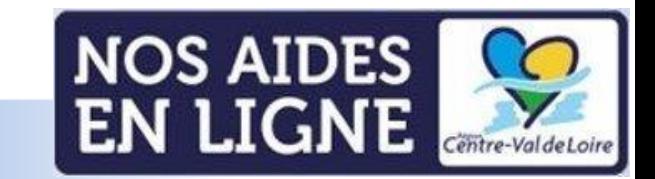

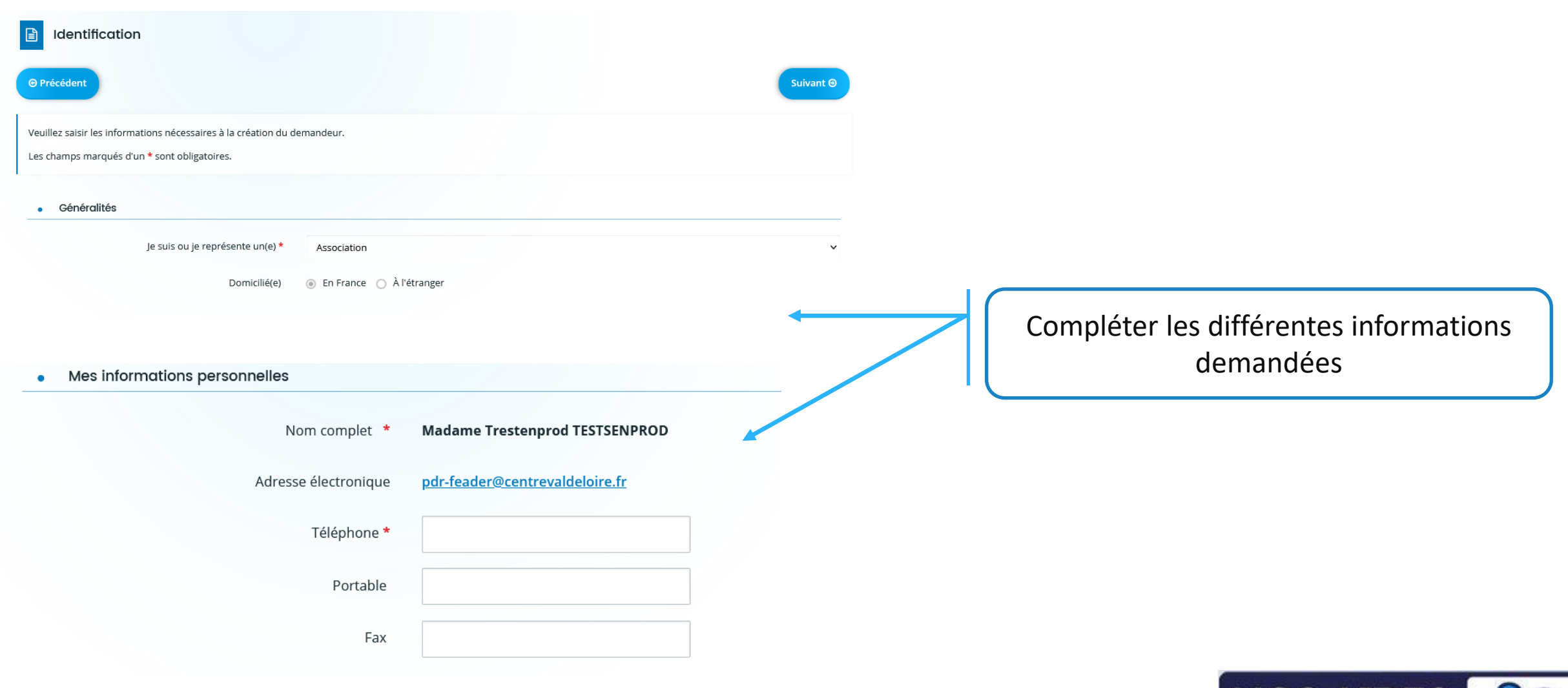

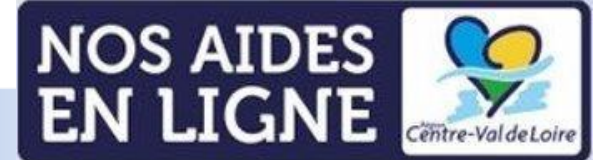

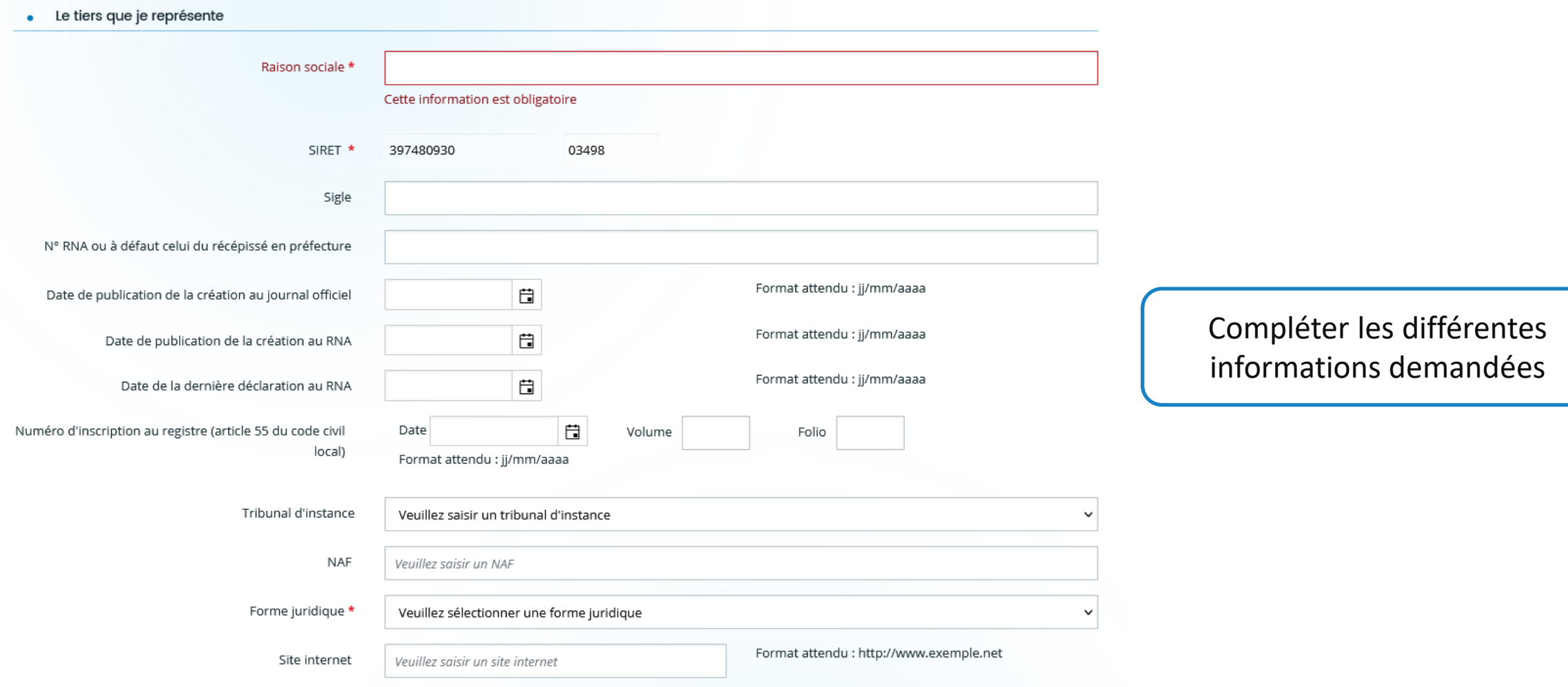

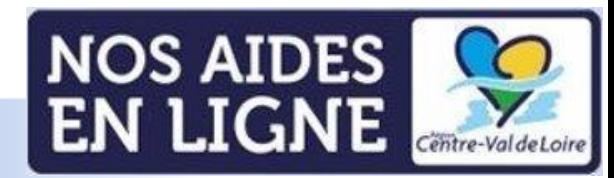

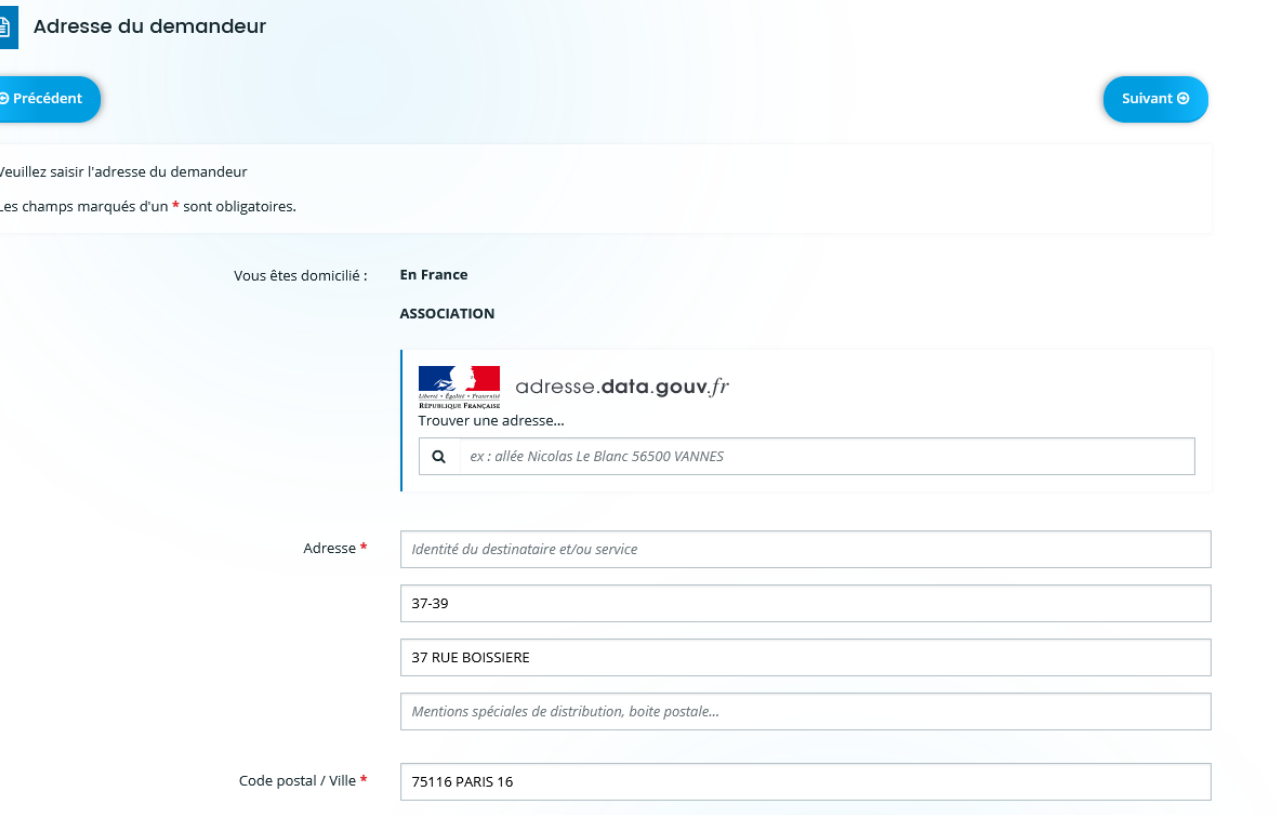

Compléter les différentes informations demandées

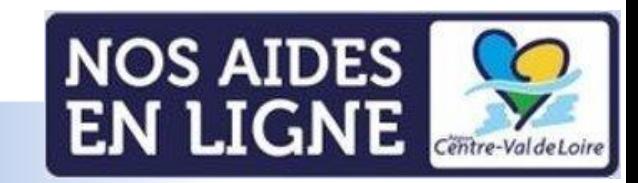

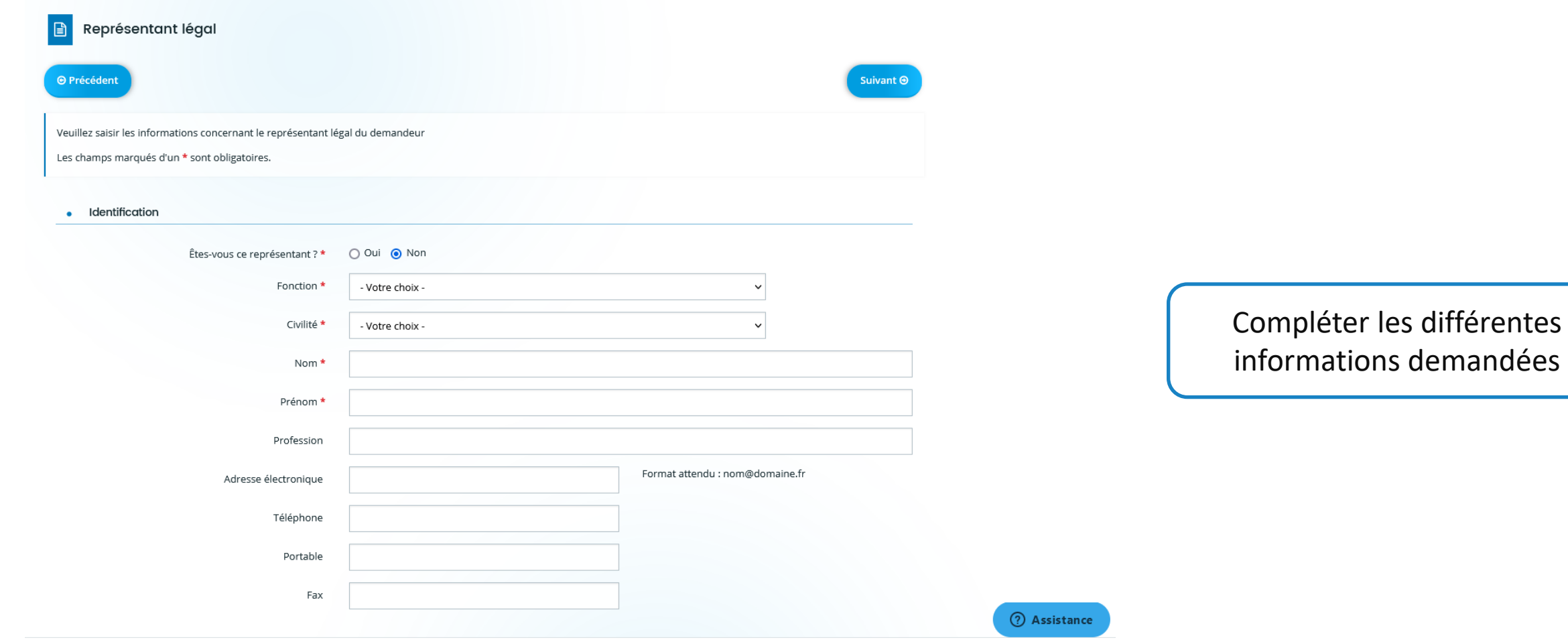

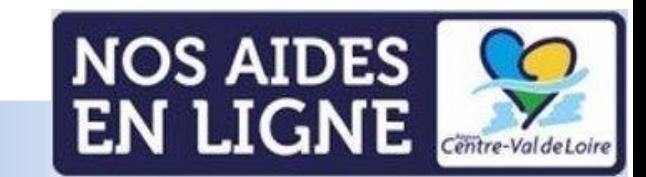

## **Votre dossier**

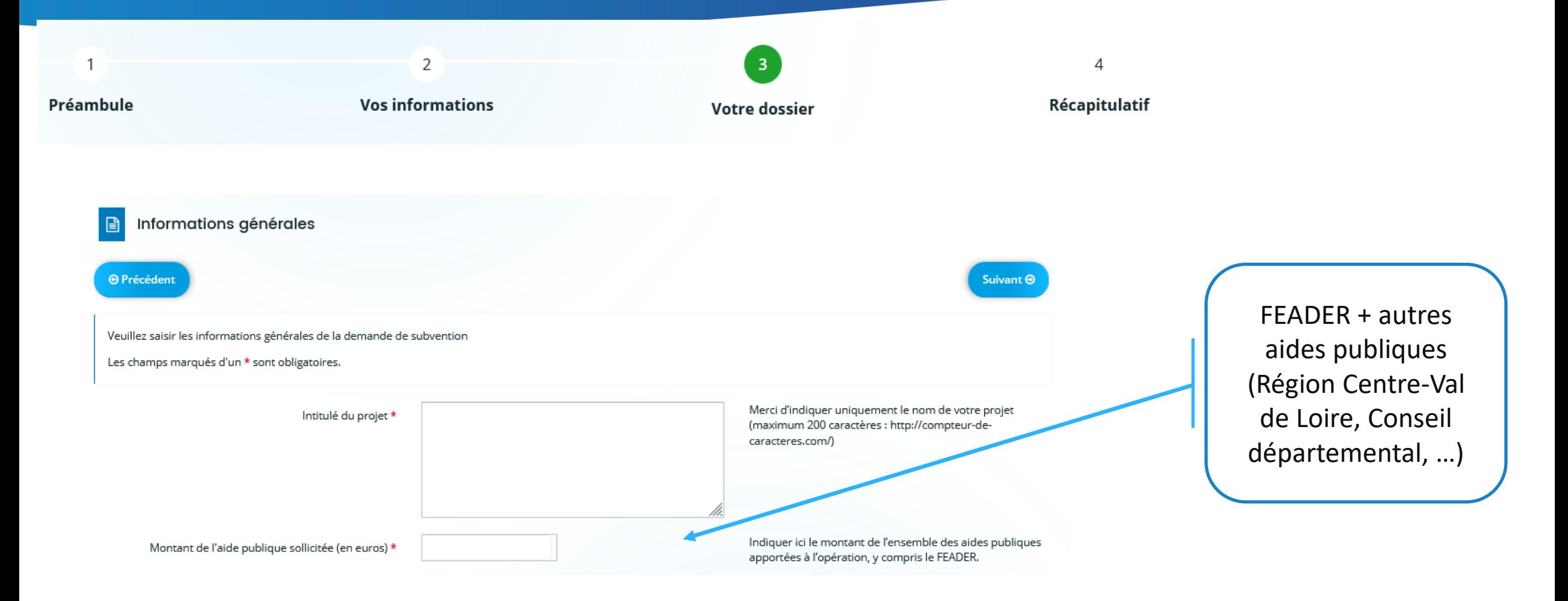

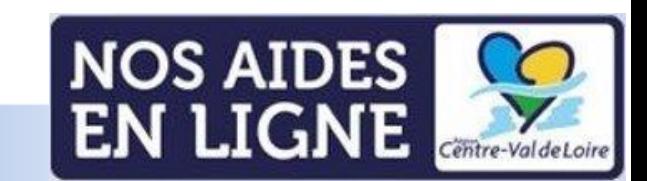

## **Votre dossier**

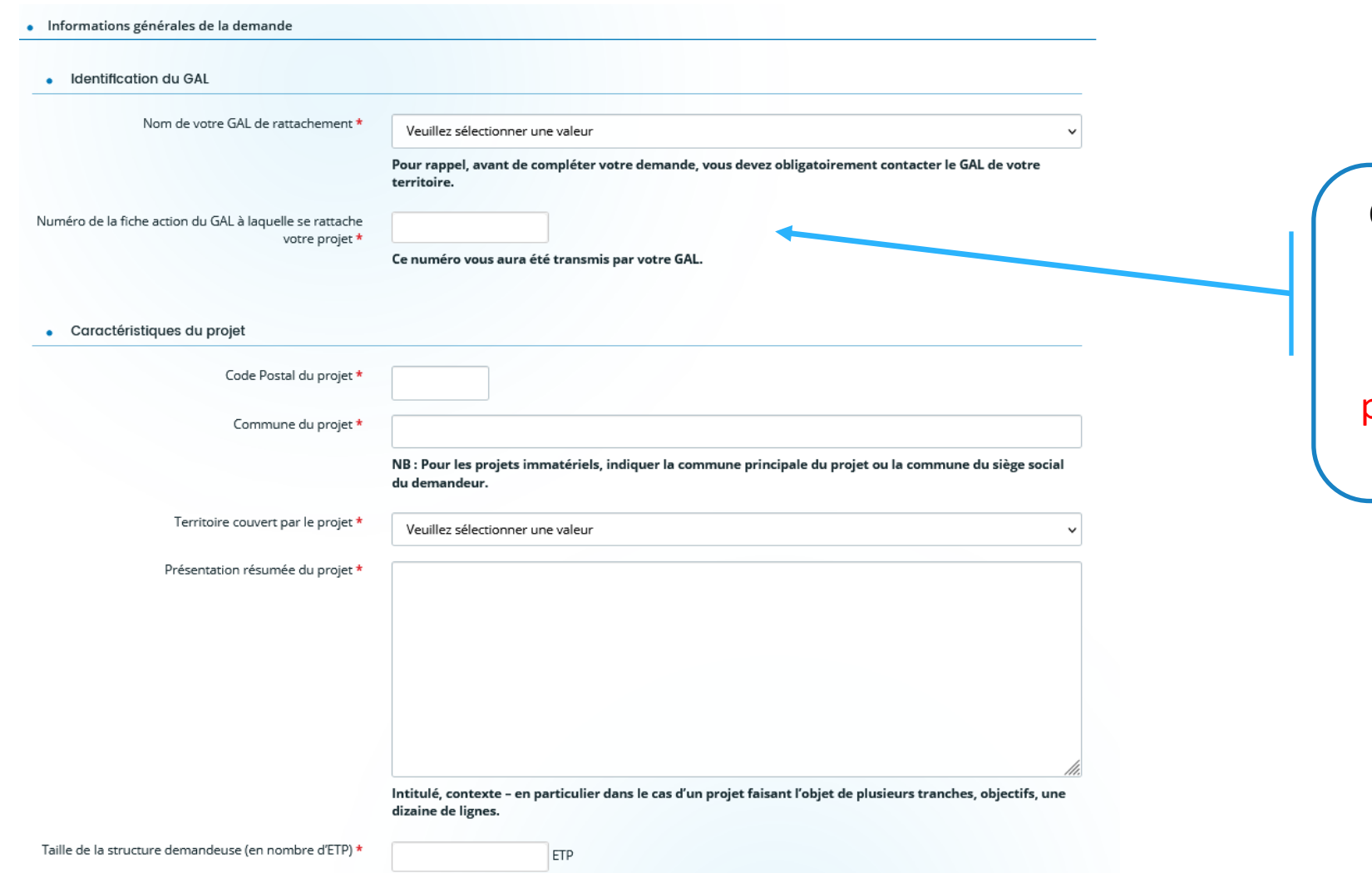

Compléter les différentes informations demandées.

Il est impératif de contacter votre GAL pour connaître la fiche action à laquelle votre projet se rattache.

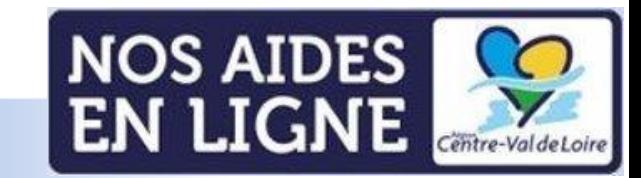

• Calendrier prévisionnel des dépenses Date prévisionnelle de début de projet \* 苣 Date prévisionnelle de fin de projet \* 曽 Attention : Pour être éligible, une dépense doit avoir fait l'objet d'une demande d'aide avant son début d'exécution.

> Tout commencement d'exécution d'une dépense avant l'accusé de réception de la demande d'aide remet en cause l'éligibilité de cette dépense. Par « commencement d'exécution de l'opération », il faut comprendre le premier acte juridique passé pour la réalisation du projet ou, à défaut, le paiement de la première dépense (par exemple : signature d'un devis, d'un bon de commande, notification d'un marché public, paiement d'un acompte, d'une facture...).

#### · Recettes prévisionnelles du projet

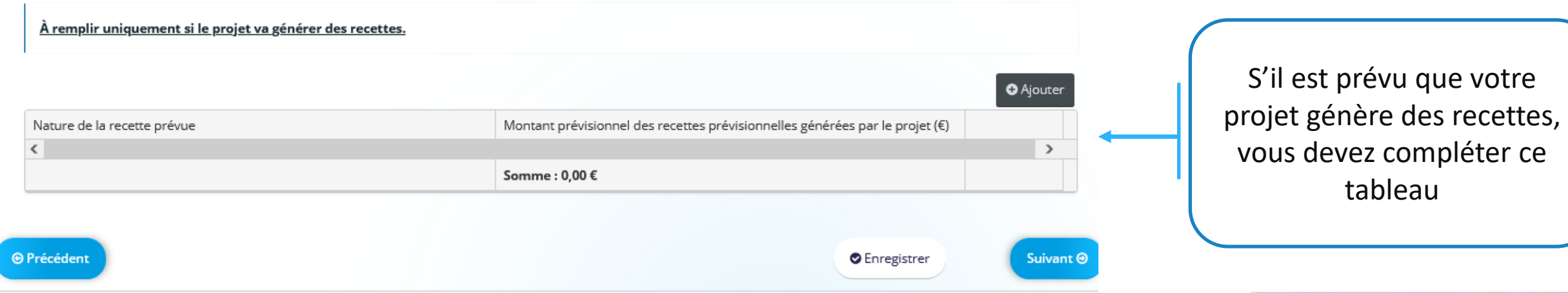

NOS AIDES CO

# **Votre dossier : les engagements du demandeur**

investisseme

Être à jour

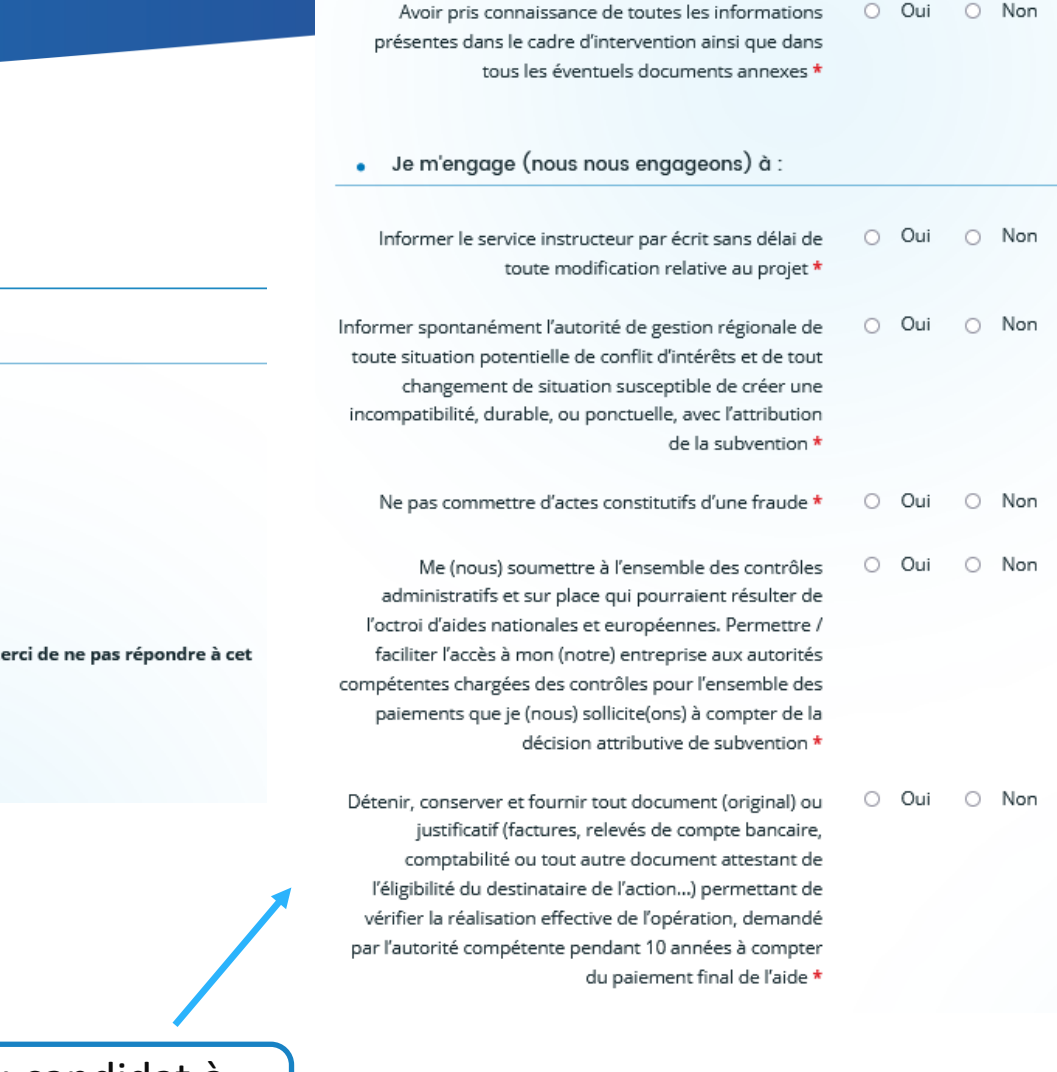

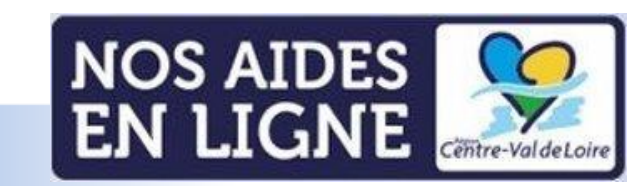

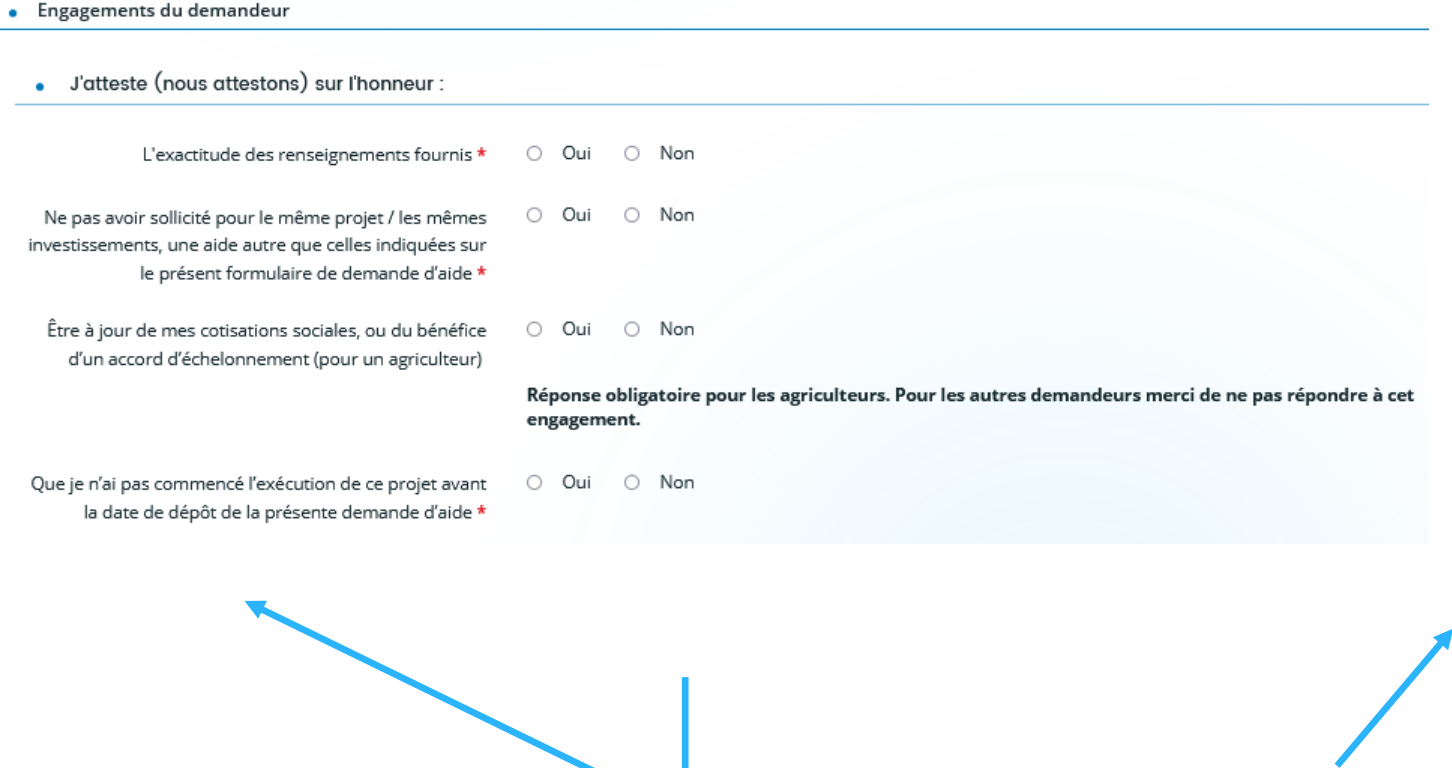

Les engagements du candidat à valider obligatoirement

# **Votre dossier : les informations du demandeur et les coûts indirects**

· Je suis informé(e) (nous somme informés) :

Qu'en cas de non-respect des obligations et engagements, et notamment en cas de non-exécution partielle ou totale de l'opération, sauf en cas de force majeure et circonstances exceptionnelles au sens de l'article 59, alinéa 5 du règlement (UE) 2021/2116 ou d'utilisation de fonds non conforme à l'objet, l'autorité de gestion régionale peut exiger le reversement total ou partiel des aides versées \*

O Oui ○ Non

Coche obligatoire de l'information sur les conséquences en cas de non-respect des engagements

**EN LIGI** 

### • Coûts indirects

#### Pour rappel:

Les coûts indirects sont calculés de manière forfaitaire par application d'une option de coûts simplifiés (OCS) égale à 15% des coûts directs de personnel.

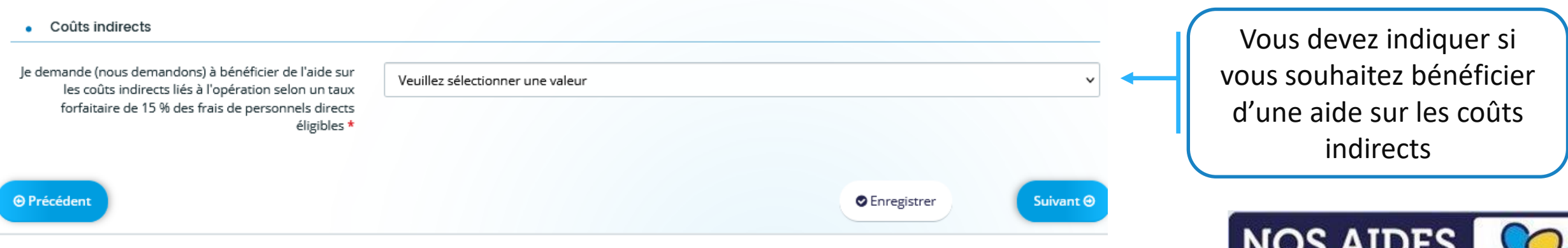

## **Plan de financement prévisionnel**

Plan de financement prévisionnel

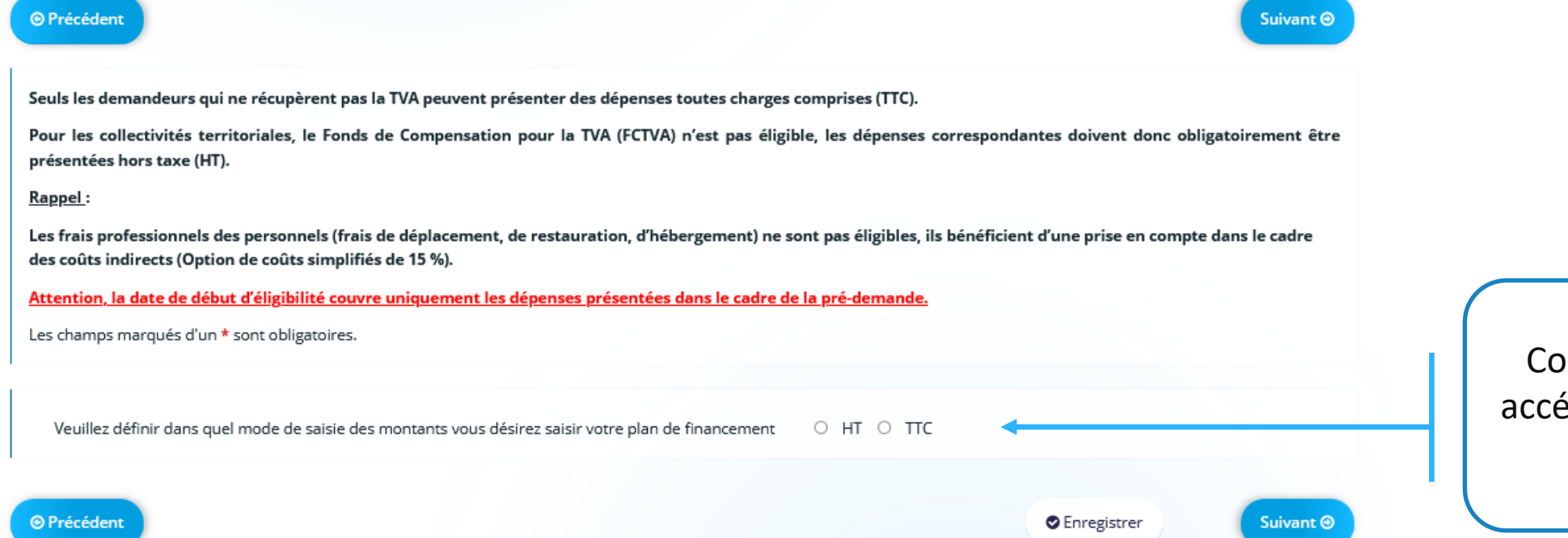

Coche obligatoire pour accéder à la saisie du plan de financement

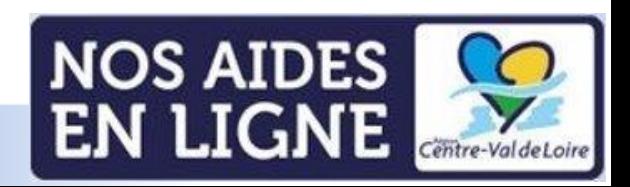

# **Plan de financement prévisionnel : Dépenses**

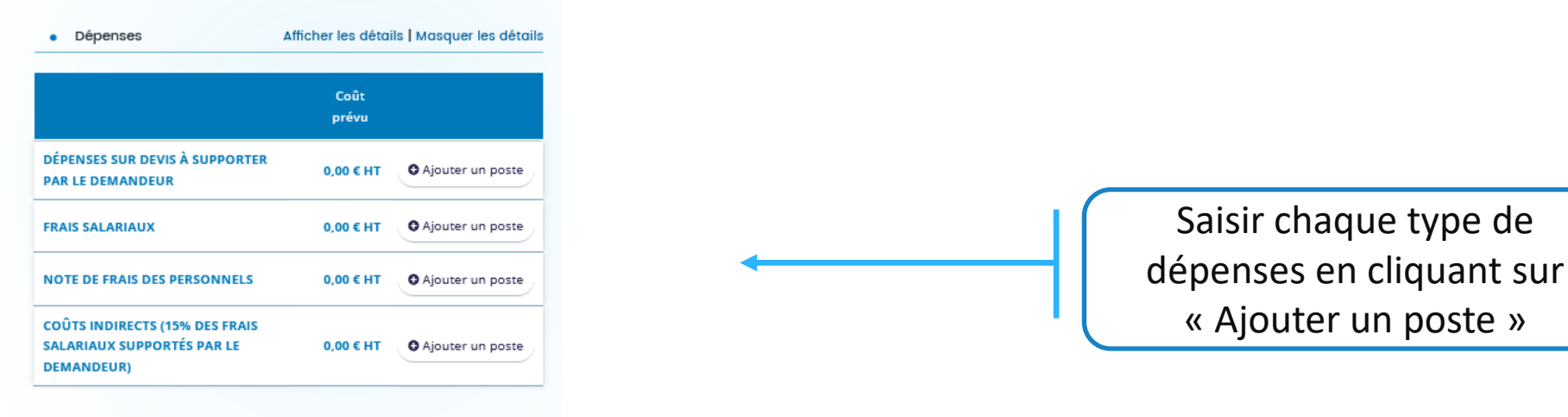

Attention à ne pas confondre les notes de frais avec les frais professionnels (frais de déplacement, de restauration, d'hébergement) qui sont inéligibles.

Note de frais : Pour certaines opérations, le personnel ou le bénévole d'une association dont il est adhérent, pourra être amené à acheter divers matériels (fournitures, petits matériels, …). Si elles sont justifiées et expliquées, ces dépenses sont éligibles sur la base des factures acquittées au nom du bénéficiaire ou bien sur la base d'une note de frais rédigée par le salarié ou le bénévole (frais supportés par le salarié ou le bénévole et remboursés par le bénéficiaire à ce dernier).

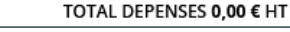

Complément précision dépenses

Le total des dépenses s'affichent automatiquement au fur et à mesure de la saisie des dépenses

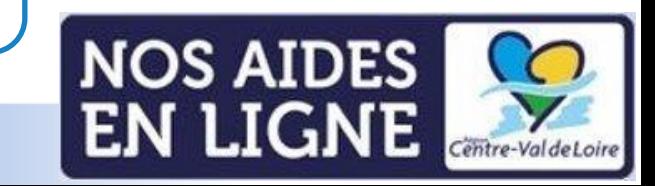

## **Plan de financement prévisionnel : Ressources - saisie**

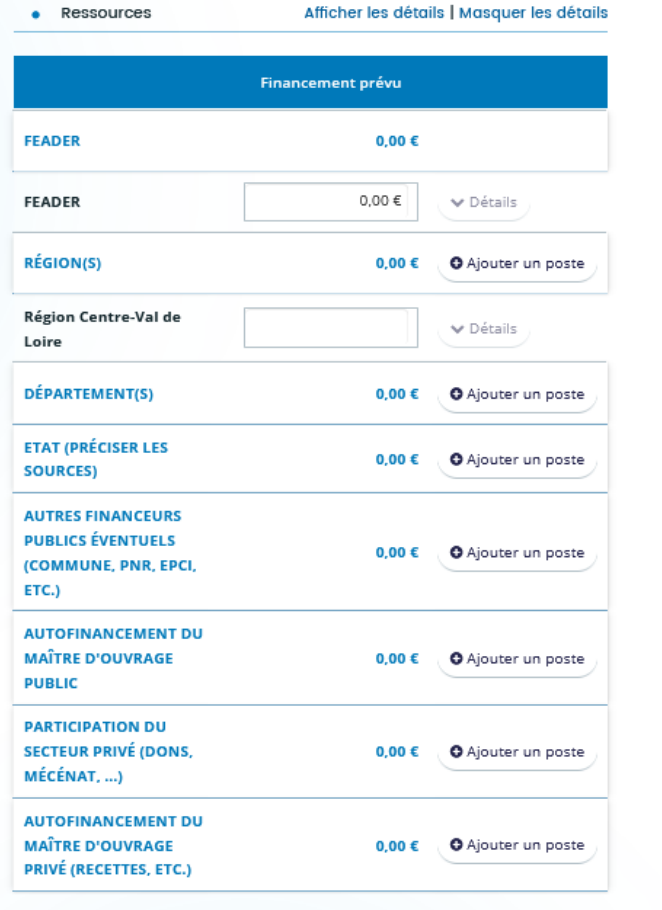

TOTAL RESSOURCES 0,00 €

Complément précision ressources

Le total des aides publiques (FEADER, Région CVL, Département, Etat, autres financeurs…) doit correspondre au montant de l'aide publique sollicitée dans « Informations générales » du projet

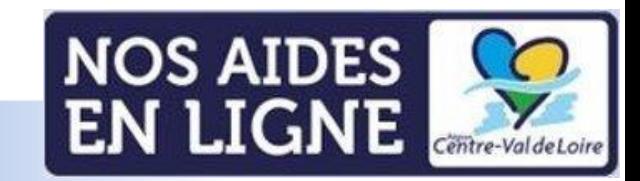

# **Plan de financement prévisionnel : Ressources/dépenses - principe d'équilibre**

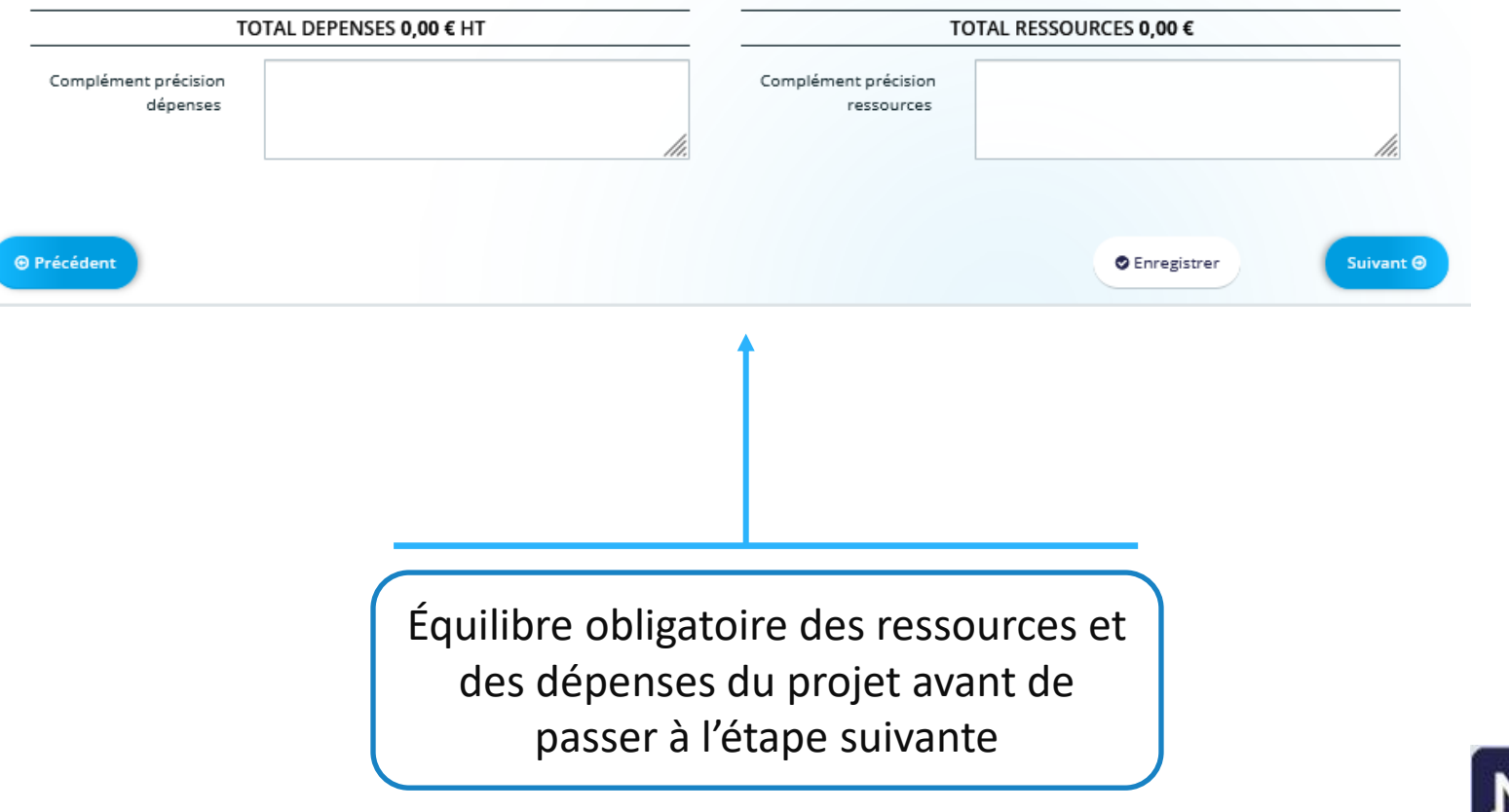

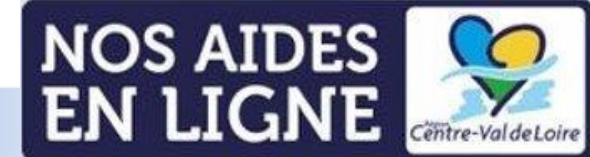

# **Domiciliation bancaire**

⊙ Relevé d'Identité Bancaire\*

**O** Précédent

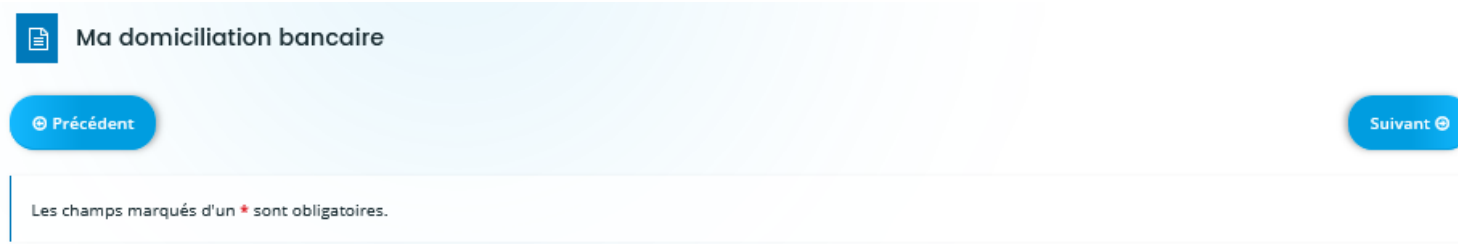

· Vous pouvez ajouter une domiciliation bancaire en renseignant le formulaire ci-dessous :

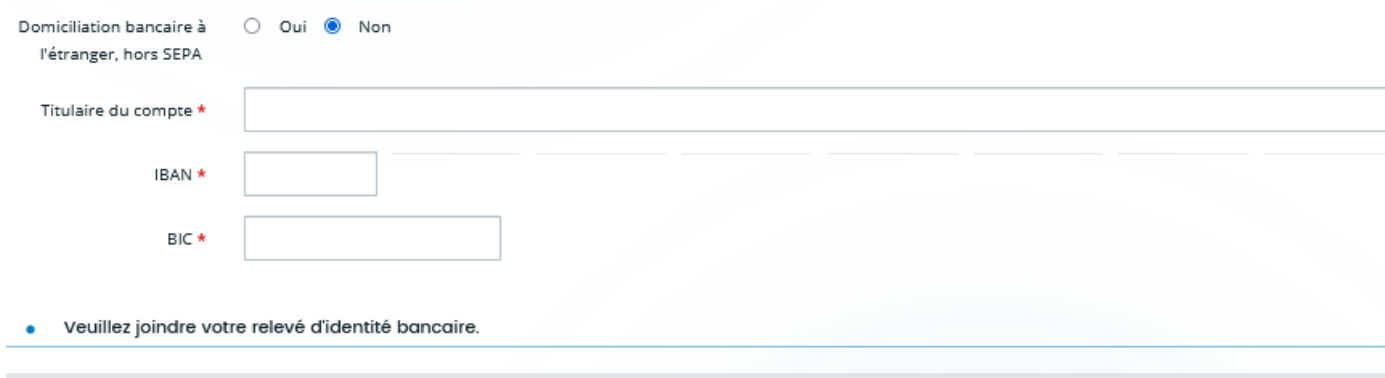

Saisir les coordonnées bancaires du tiers bénéficiaire de l'aide

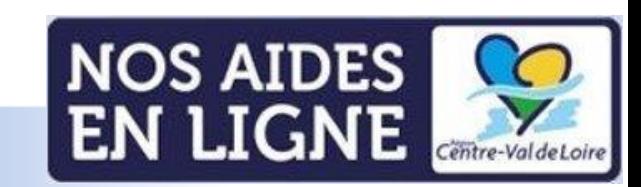

 $\Box$   $\widehat{R}$ 

Suivant  $\Theta$ 

**O** Ajouter

**O** Enregistrer

# **Liste des pièces justificatives : les pièces à joindre**

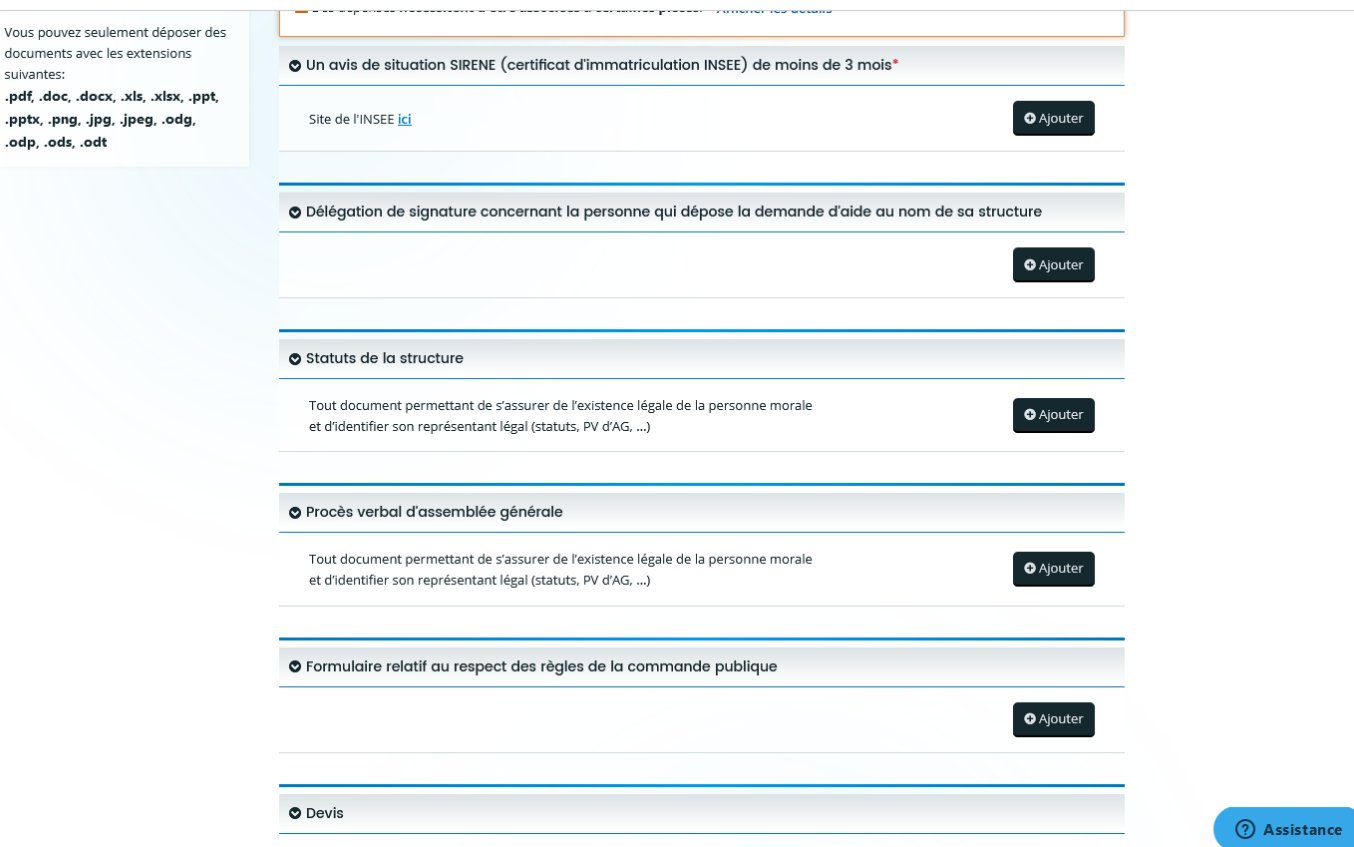

Joindre à votre demande les pièces demandées (certaines pièces sont demandées en fonction de la nature juridique de votre structure)

Les pièces comportant un astérisque rouge \* sont à joindre obligatoirement avant transmission de la demande

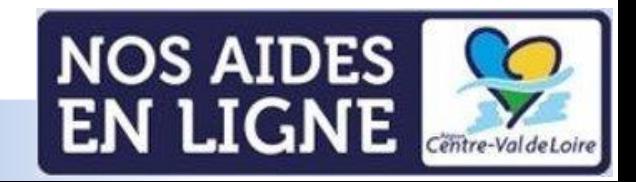

# **Liste des pièces justificatives : association des pièces aux dépenses**

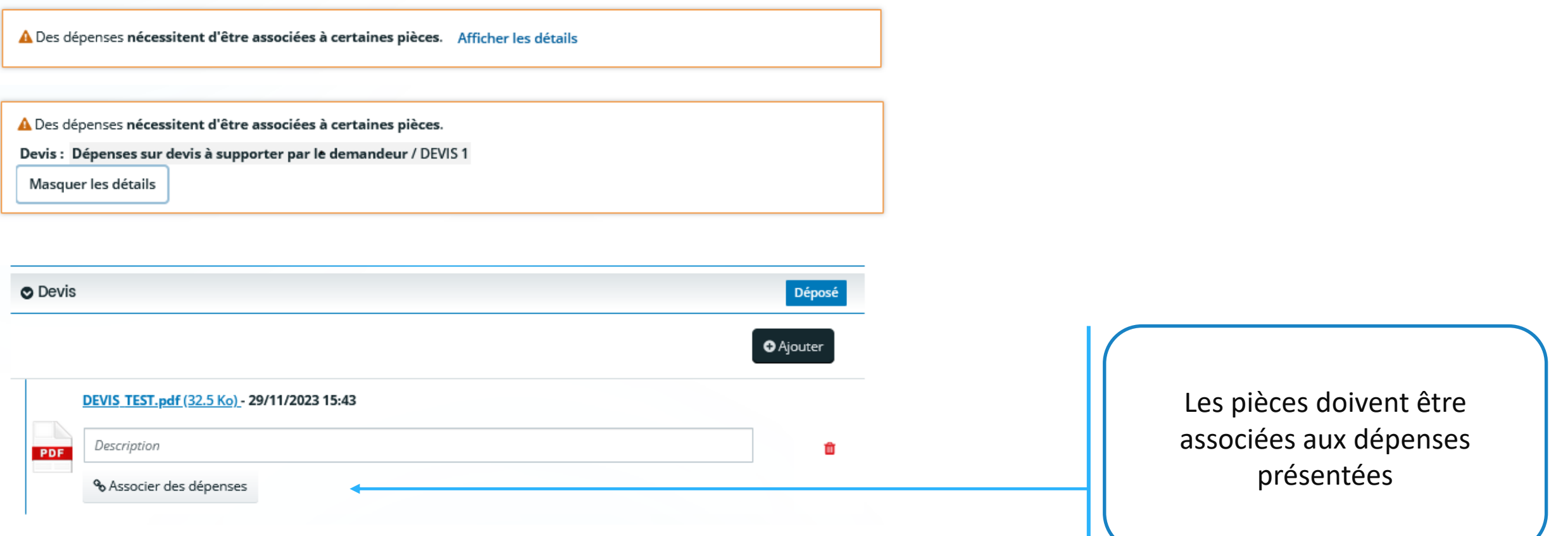

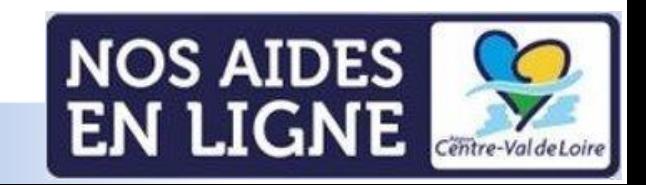

# **Liste des pièces justificatives : association des pièces aux dépenses**

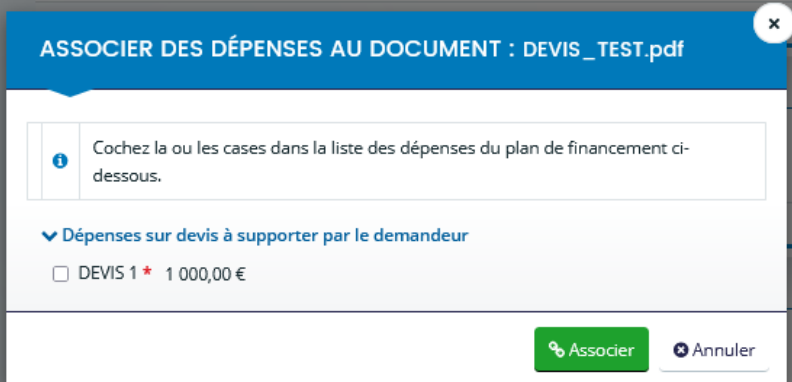

### ASSOCIER DES DÉPENSES AU DOCUMENT : DEVIS\_TEST.pdf

Cochez la ou les cases dans la liste des dépenses du plan de financement ci- $\bullet$ dessous.

↓ Dépenses sur devis à supporter par le demandeur

■ DEVIS 1 \* 1 000,00 €

% Associer **O** Annuler  $\pmb{\times}$ 

Cocher la case permettant d'associer la pièce à la dépense

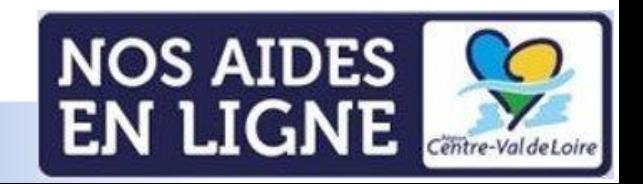

# **Liste des pièces justificatives : association des pièces aux dépenses**

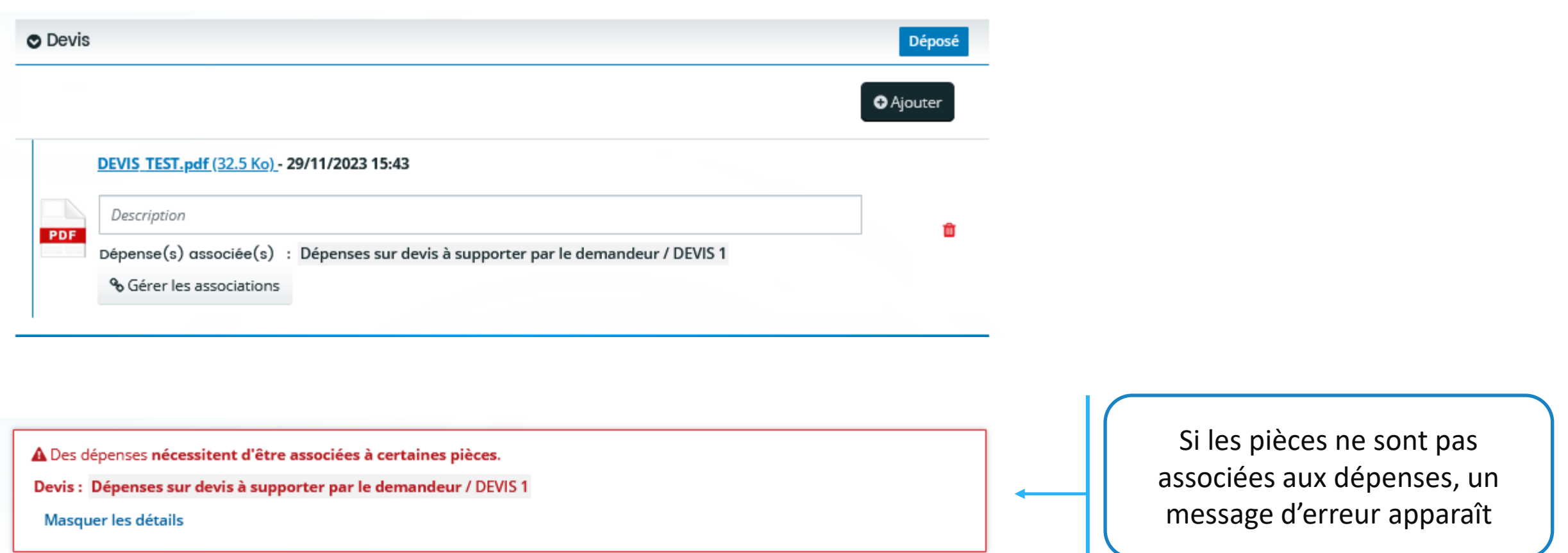

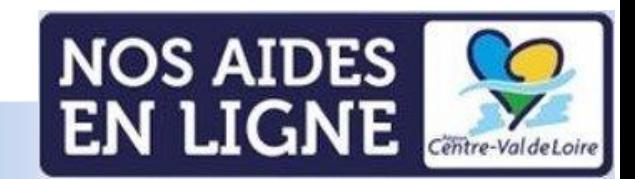

# **Récapitulatif de votre demande**

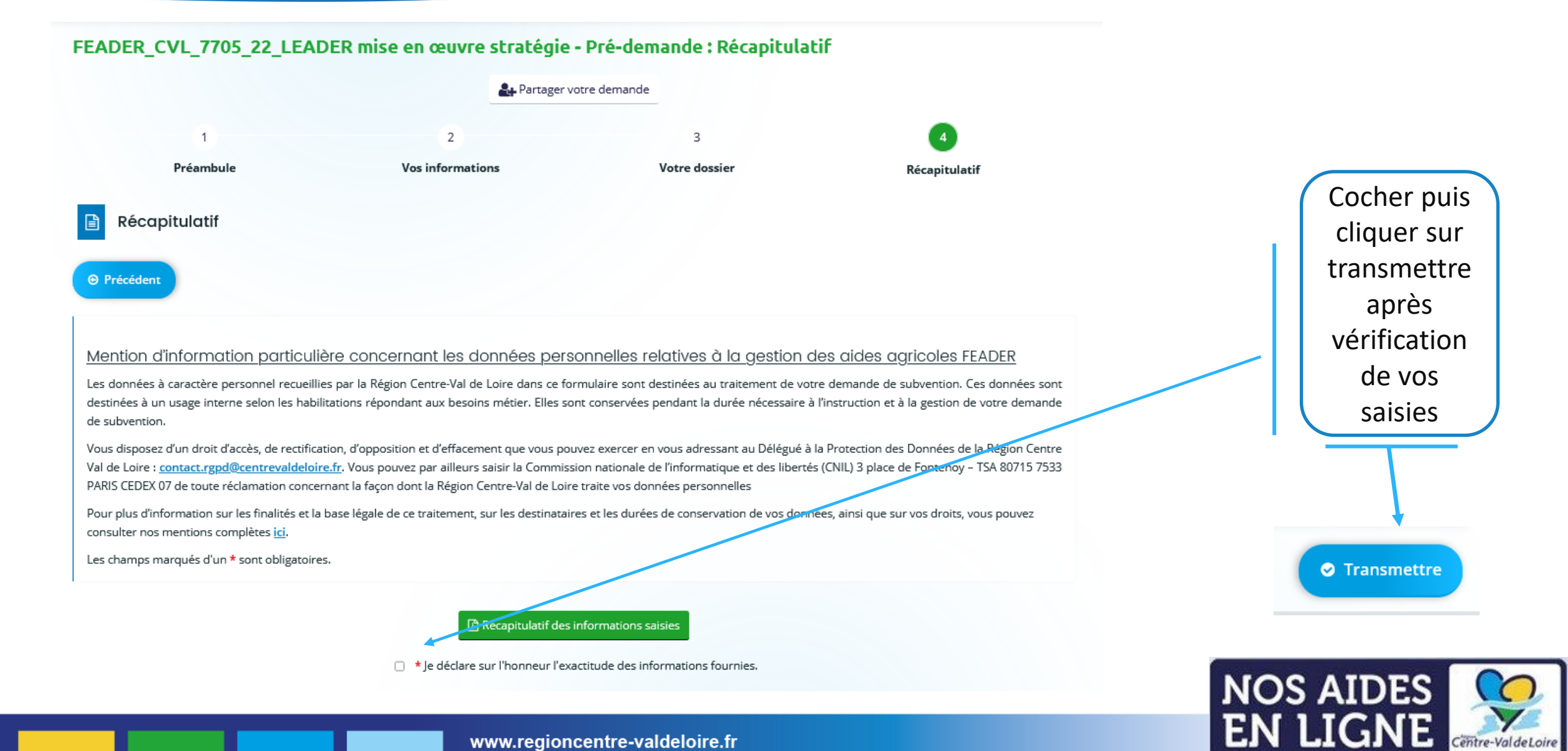

Centre-Val de Loire